**Photoshop 2022 (Version 23.4.1) Hacked With Product Key Free Download X64**

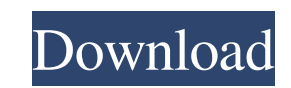

# **Photoshop 2022 (Version 23.4.1) Free Download**

\* The industry-standard software for manipulating photos. Photoshop has long been the industry standard photo editing program, and it is by far the dominant image manipulation program, being used by countless millions of p is offered by Adobe as a subscription service that costs \$9.99/month or \$119.99/year. • \*\*Adobe Photoshop Elements:\*\* This edition is a stand-alone product that costs approximately \$150. 3. Pick a part of the image you wan want to use. There are different actions to choose from in Photoshop. You will be assigning these actions to a button on the keyboard; to move to a new location; and to do other actions. 5. Choose from the various actions. Mask option. This option enables you to keep the changes you make while editing. Click OK to use the action and the layer mask on the photo.

#### **Photoshop 2022 (Version 23.4.1) Free Download PC/Windows**

Click to enlarge Photoshop Elements 11 offers more room for images. Using Photoshop Elements 11 If you are familiar with Photoshop, you can use Photoshop Elements 11 without any kind of difficulties. When you first open it and perform your basic actions. For new users, or for those who use the program less frequently, it can be a good idea to start by setting up a workspace and customizing it. You will notice that the default workspace is qu Flickr) you should find them in the Background Art category: The standard workspace in Photoshop Elements 11. You can customize it. Once you have selected an image, if you want to use your own, then all you need to do is i workspace: You can change your settings by clicking the triangle next to the settings icon. For example, you can change the number of pixels: You can also import a new layer: You can add to or subtract from your canvas, an time by clicking the three dots at the top. If you want to get back to your previous settings, you will have to close all the windows, which will reset the workspace. If you are not interested in the "pixels" number, you c you can load a different resolution easily. You can also use the canvas (or image) tool to insert your own image and resize it. You can also import files that are inside other applications. For example, you can import an i opening a folder of your PDFs and importing the one you want: You can also use the photo section to import an image from your mobile device (phone, tablet or camera). Choose the Device option, then click the a681f4349e

## **Photoshop 2022 (Version 23.4.1) Registration Code**

Q: undefined function charAt() I keep on getting this error in javascript: 'Ruzzle.prototype.display.charAt' is undefined The code i have is as follows : Ruzzle.prototype.display.charAt = function(char) { if (char == null) know what it is. What I am trying to do with this code is show the current character on screen on mouse over. A: You're doing this wrong, you need to extend Ruzzle before you can call it's methods: Ruzzle.prototype = new R displayed.'); }; Now you can do Ruzzle.display.charAt(char) to get the charAt method. Note: The same thing works in C#, if you want to do this in JavaScript. Q: How to convert UTF-8 string to newline How to convert utf8 st \u0028\u0065\u005C\u005E expected result: \u0028\u0065\u005C\u005E A: Replace with \u0028\u0065\u005C\u005E and you will have a newline. String s = new String("\u0028\u0065\u005C\u005E"); System.out.println(s.replace("", " regex here. String str = " $u0028\ u0065\$ 

### **What's New in the?**

Antidepressant treatments: the role of the hypothalamo-pituitary-adrenal axis. Depression is a highly prevalent and disabling condition. It is also associated with a significant burden of medical costs and reduced quality psychopharmacological treatment strategies, which utilize the biologic mechanisms of action of antidepressant drugs (ADs) in the brain. Given that depression is now recognized as a state of imbalance in the hypothalamo-pit becomes a key component of our ability to improve treatment outcomes. In this review, we focus on the role of the HPA axis in depression and discuss the potential clinical implications of this emerging clinical and mechani Defendants. No. 06cv00676(ADS)(SMG). United States District Court, E.D. New York. June 27, 2006. \*61 Lionel Bernarconi, Pro Se, Shirley, NY, for Plaintiff. Hon. John J. McConnell, City Solicitor's Office, Providence, RI, f this action against defendants state of Rhode Island, State of Rhode Island Department of Corrections, Russell V. Bergeron, Gary S. Fox, Michael Anderson, Anthony W. Barrett, Roberta D. Gilmore, and Matthew J. DiRienzo, wh transferring or housing him, for punitive and other reasons, at the Adult Correctional Institution ("ACI") in Rhode Island. As plaintiff has been transferred to the maximum security facility at ACI and is not incarcerated dismissed. Plaintiffs pro se complaint, which seeks \$200,000,000.00 in damages, specifically alleges that the action is brought "pursuant to 42 U.S.C. § 1983, and pursuant to Article I, Section 10 of the United States Cons

# **System Requirements For Photoshop 2022 (Version 23.4.1):**

Minimum: OS: Windows 7 Processor: Intel Core 2 Duo 2.66Ghz Memory: 2 GB RAM Graphics: NVIDIA GeForce 8600GT 512MB or ATI HD 2600XT 512MB Hard Drive: 40GB free space Maximum: Processor: Intel Core 2 Quad 2.66Ghz Memory: 4 G Hard Drive: 20GB free space

[https://axisflare.com/upload/files/2022/06/8wvi5L1y1hzcki5I7hNx\\_30\\_b02c91b6dd127c1fccb33a4075980aee\\_file.pdf](https://axisflare.com/upload/files/2022/06/8wvi5L1y1hzcki5I7hNx_30_b02c91b6dd127c1fccb33a4075980aee_file.pdf) <http://www.reiten-scheickgut.at/wp-content/uploads/2022/06/molenan.pdf> <https://gentle-headland-64334.herokuapp.com/branxeen.pdf> [https://stop5g.cz/wp-content/uploads/2022/06/Adobe\\_Photoshop\\_2021\\_Product\\_Key\\_And\\_Xforce\\_Keygen\\_\\_\\_Patch\\_With\\_Serial\\_Key\\_Free\\_Download.pdf](https://stop5g.cz/wp-content/uploads/2022/06/Adobe_Photoshop_2021_Product_Key_And_Xforce_Keygen___Patch_With_Serial_Key_Free_Download.pdf) <https://www.careion.be/sites/default/files/webform/melowafi312.pdf> [https://sleepy-garden-77389.herokuapp.com/Adobe\\_Photoshop\\_eXpress.pdf](https://sleepy-garden-77389.herokuapp.com/Adobe_Photoshop_eXpress.pdf) [https://www.careerfirst.lk/sites/default/files/webform/cv/Photoshop-2021-Version-2242\\_9.pdf](https://www.careerfirst.lk/sites/default/files/webform/cv/Photoshop-2021-Version-2242_9.pdf) <http://powervapes.net/photoshop-2021-version-22-3-1-nulled-license-key-free-download/> [http://www.rti-evaluation.org/wp-content/uploads/2022/06/Adobe\\_Photoshop\\_2021\\_Version\\_2243\\_KeyGenerator\\_\\_Activation\\_Key\\_MacWin\\_Updated\\_2022.pdf](http://www.rti-evaluation.org/wp-content/uploads/2022/06/Adobe_Photoshop_2021_Version_2243_KeyGenerator__Activation_Key_MacWin_Updated_2022.pdf) <https://emealjobs.nttdata.com/pt-pt/system/files/webform/mykurya883.pdf> <https://www.cameraitacina.com/en/system/files/webform/feedback/tarpare735.pdf> <https://ig-link.com/wp-content/uploads/idansaid.pdf> <https://www.juniperhillpta.uk/wp-content/uploads/2022/06/chasbre.pdf> <https://secondhandbikes.co.uk/advert/photoshop-2021-version-22-1-1-crack-exe-file-free-download-mac-win-april-2022/> [https://www.careerfirst.lk/sites/default/files/webform/cv/Adobe-Photoshop-CC-2015-version-16\\_12.pdf](https://www.careerfirst.lk/sites/default/files/webform/cv/Adobe-Photoshop-CC-2015-version-16_12.pdf) <https://www.iltossicoindipendente.it/2022/06/30/adobe-photoshop-2021-version-22-5-free-win-mac/> [https://panda-app.de/upload/files/2022/06/Ny1zJZQPb1fi65fWXVAH\\_30\\_b02c91b6dd127c1fccb33a4075980aee\\_file.pdf](https://panda-app.de/upload/files/2022/06/Ny1zJZQPb1fi65fWXVAH_30_b02c91b6dd127c1fccb33a4075980aee_file.pdf) <https://stansgigs.com/advert/photoshop-2020-crack-exe-file-with-full-keygen-free-3264bit/> <https://www.copy-write.co.uk/sites/default/files/webform/olymsha117.pdf> <https://www.careerfirst.lk/sites/default/files/webform/cv/sertak723.pdf>